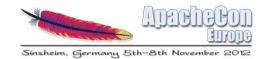

## Karaf - When OSGI modularity meets Java EE world

Charles Moulliard & Romain Manni-Bucau

## Agenda

- Modularity
- OSGI EE
- Java EE
- All together
- Conclusion

### Speaker: Charles Moulliard

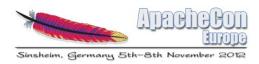

- Engineer in Agronomy & Master in Zoology
- Project Manager & Architect for banking sector
- Solution Architect & Consultant @RedHat
- Committer → Karaf (PMC), Camel (PMC),
   ServiceMix, DeltaSpike, Fabric
  - @cmoulliard
  - http://www.linkedin.com/in/charlesmoulliard
  - http://cmoulliard.blogspot.com
  - http://www.slideshare.net/cmoulliard

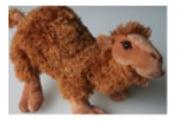

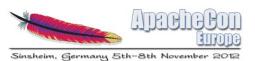

## Speaker: Romain Manni-Bucau

- Java and JavaEE developer
- Participates to Apache OpenEJB & TomEE since 2011
- His professional area is particularly linked to banks and insurances
- His development environment mainly consists of Open Source & Apache projects (TomEE, Karaf, ...)

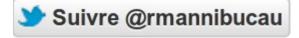

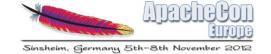

# Introduction to Modularity

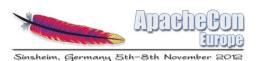

- Open Standard Gateway Initiative exists since 1999
- Initially conceived to create dynamic environments for the "home gateway"
- Lead by Telco, IT vendors
- Class-loading isolation
- Dependency control, versioning

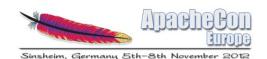

- Function → Class
- Class → Interface
- Classes → Jar
- Jar → Bundle (a Module)
- Bundle has a lifecycle!

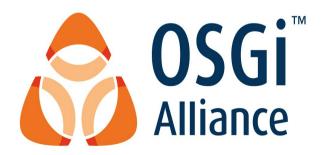

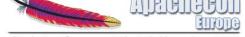

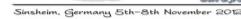

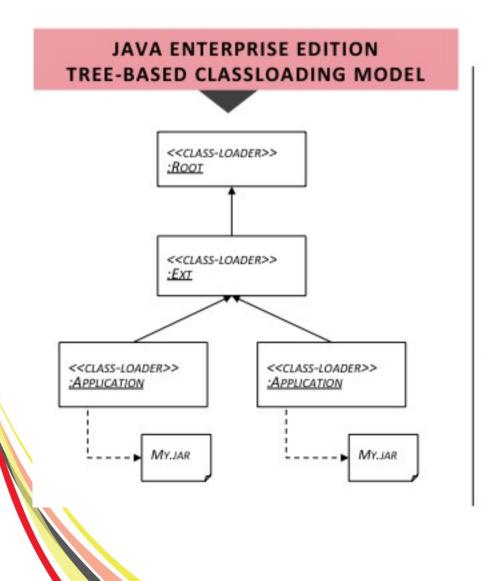

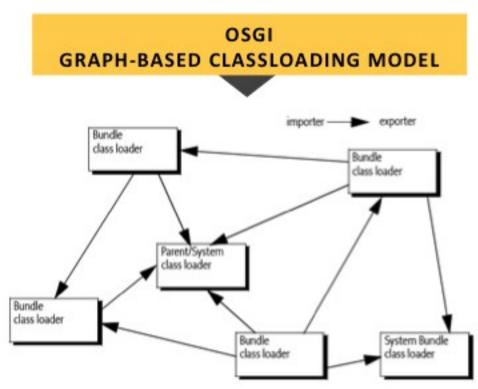

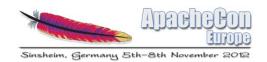

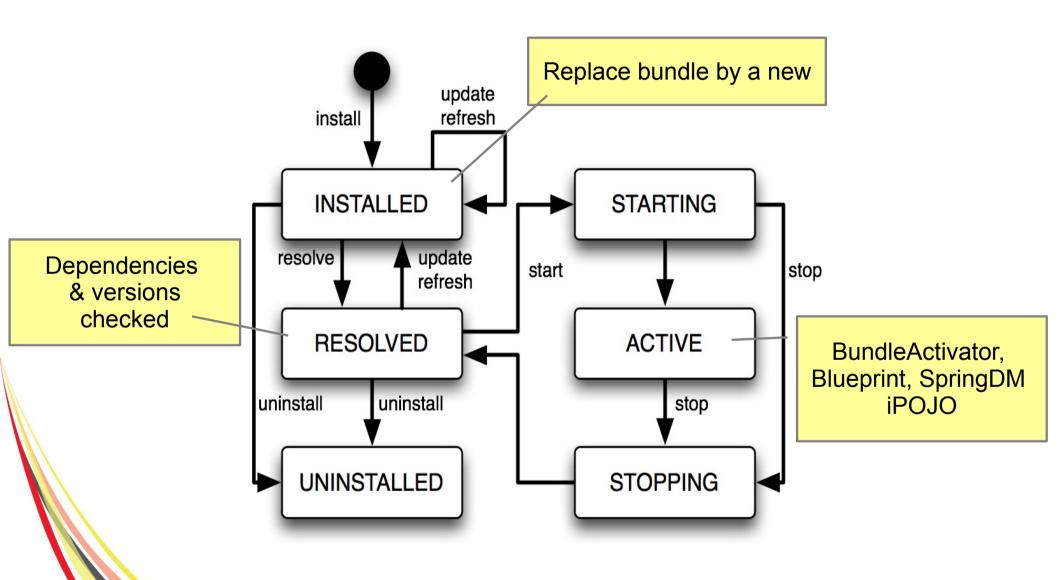

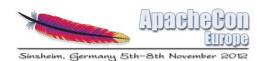

<<bundle>>

## What does modularity means?

- OSGI Architecture introduces core concepts:
  - Execution Environment An execution environment is a configuration of a JVM Modules (bundles) & lifecycle Services & Service Registry <<ivm>> <<hundle>> :ServiceRegistry Bundles can register Java objects with the "service registry"

Applications are packaged in JARs as "bundles", that can be installed, started, stopped, updated and removed

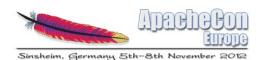

- How modularity is expressed
  - → METADATA added in MANIFEST.mf file

```
Bundle-Vendor = FuseSource Community
Bundle-Name = camel-jdbc
Bundle-DocURL = http://fusesource.com
Bundle-Description = Camel JDBC support
Bundle-SymbolicName = org.apache.camel.camel-jdbc
Bundle-Version = 2.9.0.fuse-70-097
Bundle-License = http://www.apache.org/licenses/LICENSE-2.0.txt
Bundle-ManifestVersion = 2
```

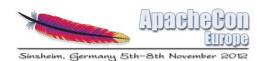

And of course : Import & Export Package

```
Import-Package =
        javax.sql,
        org.apache.camel; version="[2.9,2.10)",
        org.apache.camel.impl;version="[2.9,2.10)",
        org.apache.camel.util; version="[2.9,2.10)",
        org.slf4j;version="[1.6,2)"
Export-Package =
        org.apache.camel.component.jdbc;
                uses:="org.apache.camel.impl,
                        org.apache.camel.util,
                        javax.sql,
                        org.apache.camel,
                        org.slf4j";
                version=2.9.0.fuse-70-097
```

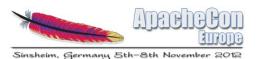

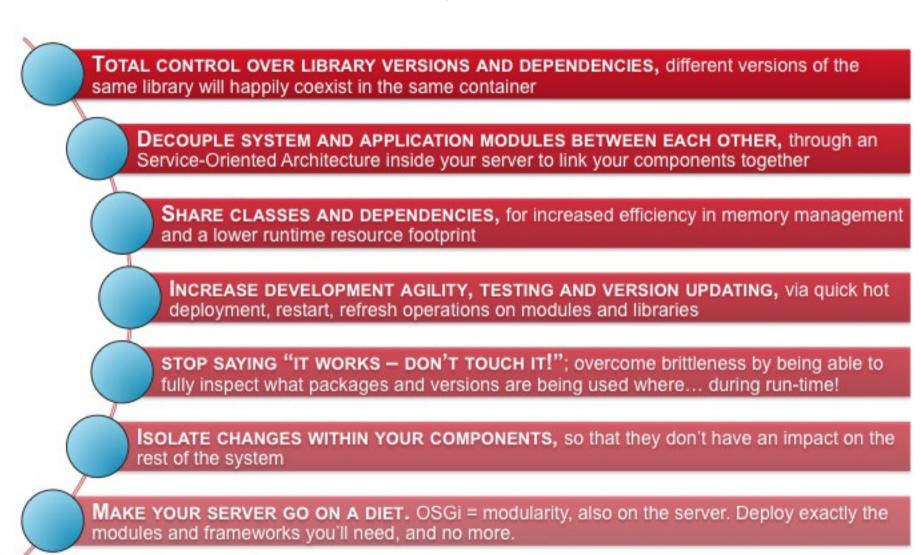

## **Apache Karaf**

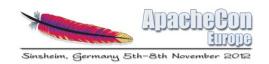

• Birthdate - 16th of June 2010 Karaf

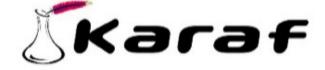

- Platform running on OSGI (Apache Felix, Eclipse Equinox)
- Provides a <u>lightweight</u> container where
  - Applications, Integration projects
  - Web Service, JMS Brokers
  - Java applications can be deployed
  - Used by ServiceMix, Geronimo projects

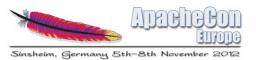

## Apache Karaf

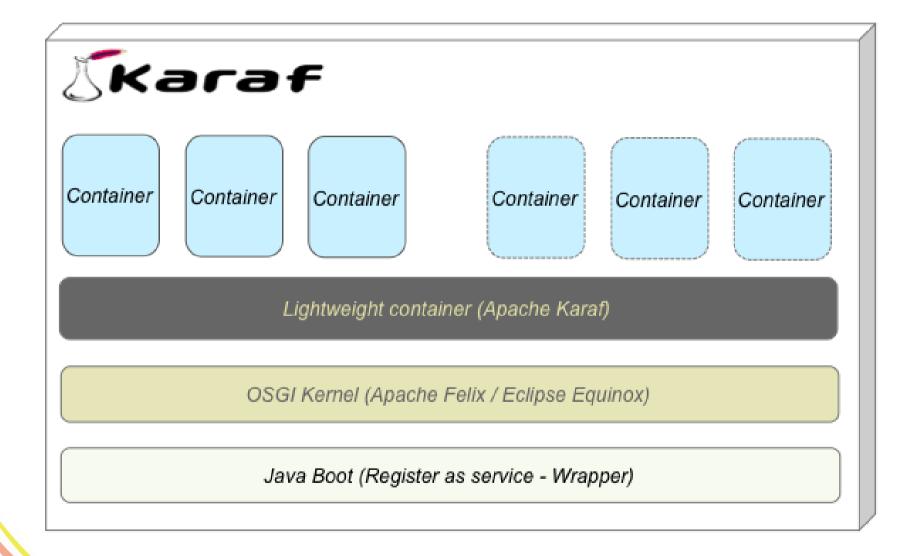

Sinsheim, Germany 5th-8th November 2012

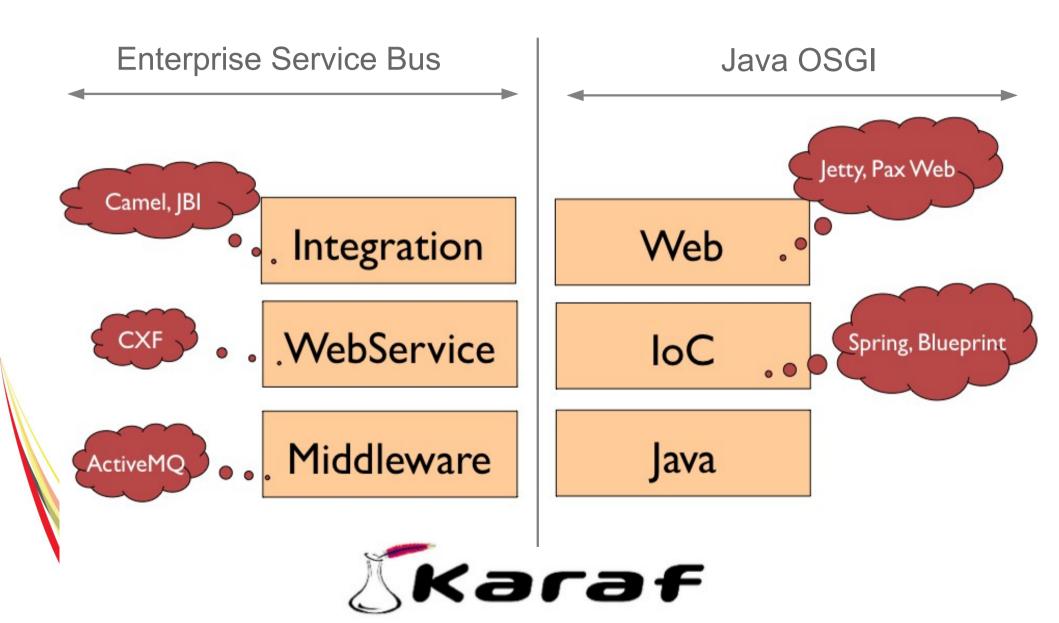

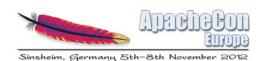

#### Apache Karaf

- Administration console (locale, remote, ssh, web, jmx)
- Provisioning system (features)
- Hot deployment and configuration management (properties)
- Instances management
- Security integration (JAAS → Idap, jdbc, file)
- Logging unification (log4j, logger, commons logging, ....)

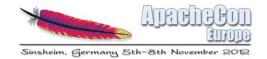

## Quick Apache Karaf demo

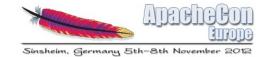

## Is there an alternative?

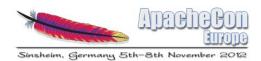

- Jigsaw project seems like
   Loch Ness Monster
- Announced since Java SE 7
   & now -> Java SE 9
   in 2015
- Faced to issues
   (backward compatibility)

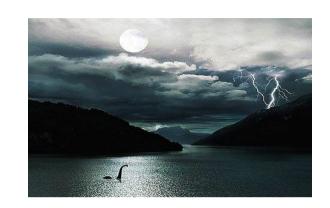

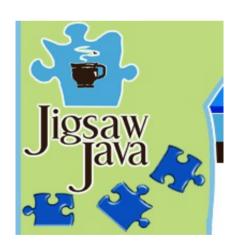

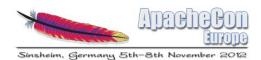

- CLASSPATH death
- New Class format
- Static linkage (<= Java card 1996)</li>
- Byte code verification step moved to speed process
- JDK will have a system module library in which the platform modules are installed

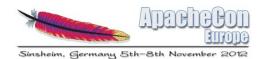

 Dependency defined --> module-info.java file

```
module com.greetings @ 0.1 {
    requires jdk.base;
    requires org.astro @ 1.2;
    class com.greetings.Hello;
}
```

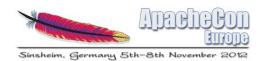

Managed using specific commands

jmod -L mlib create # this creates module lib "mlib"
jmod -L mlib install modules org.astro com.greetings
rm -rf mlib/com.greetings
java -L mlib -m com.greetings

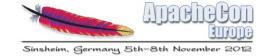

## **OSGI EE**

## Extend Modularity with enterprise features

## ARCICON Sinsheim, Germany 5th-8th November 2012

#### **OSGI EE**

- OSGI is not only a specification defining a "modular" architecture
- Embrace EE world
- Provide support for Java standards :
  - JPA, JNDI, Web (HTTP), JTA, JDBC
  - Soon CDI, EJB

#### **OSGI EE**

Implemented by Apache Aries

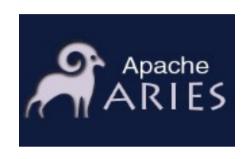

But also OPS4J - Pax

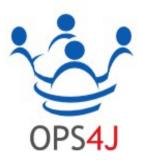

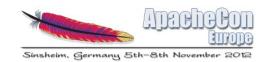

- OSGI services (Java Interfaces)
- JPA, JTA OSGI containers
- Web OSGI container

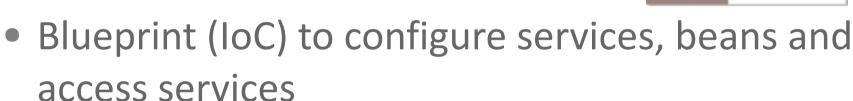

- But also
  - JNDI (wrapper)
  - SpiFly (Java ServiceLoader static/dynamic)
  - Applications isolation (EBA)

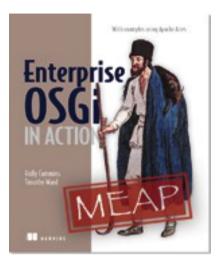

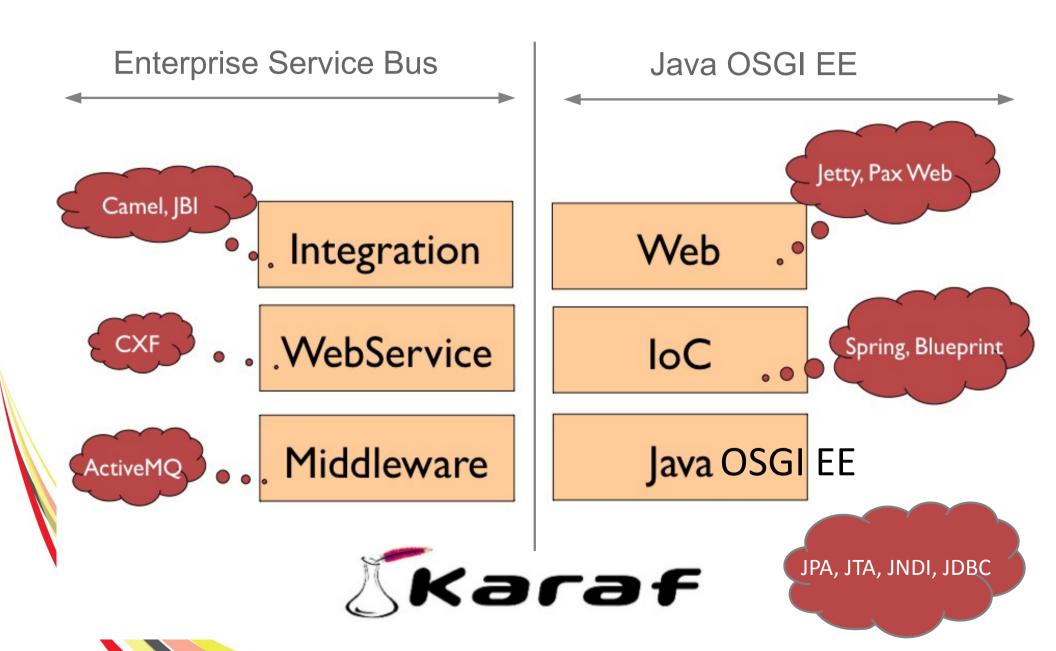

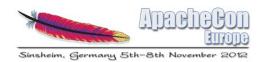

A typical architecture

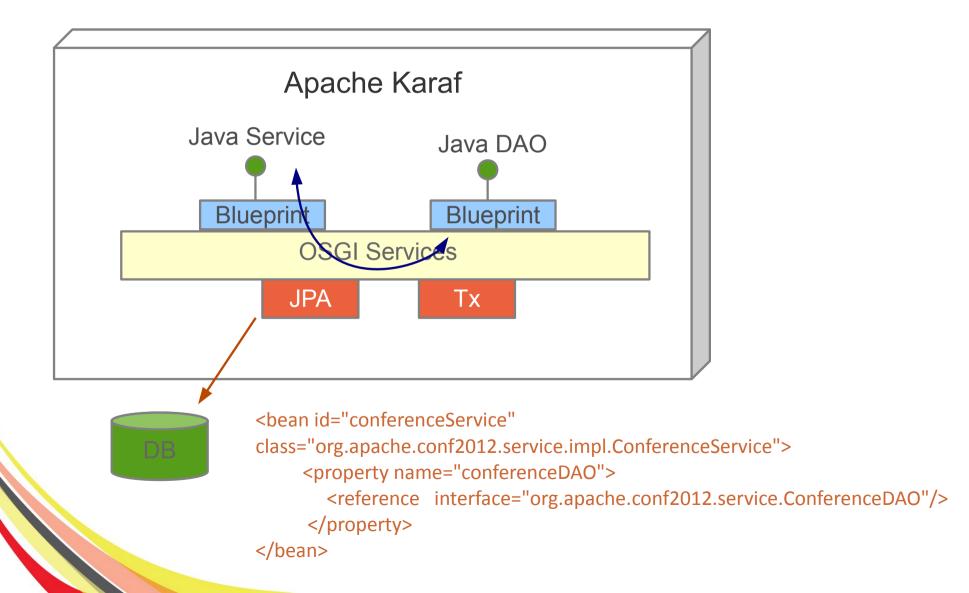

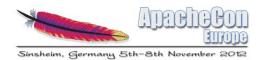

Architecture enriched with Web layer

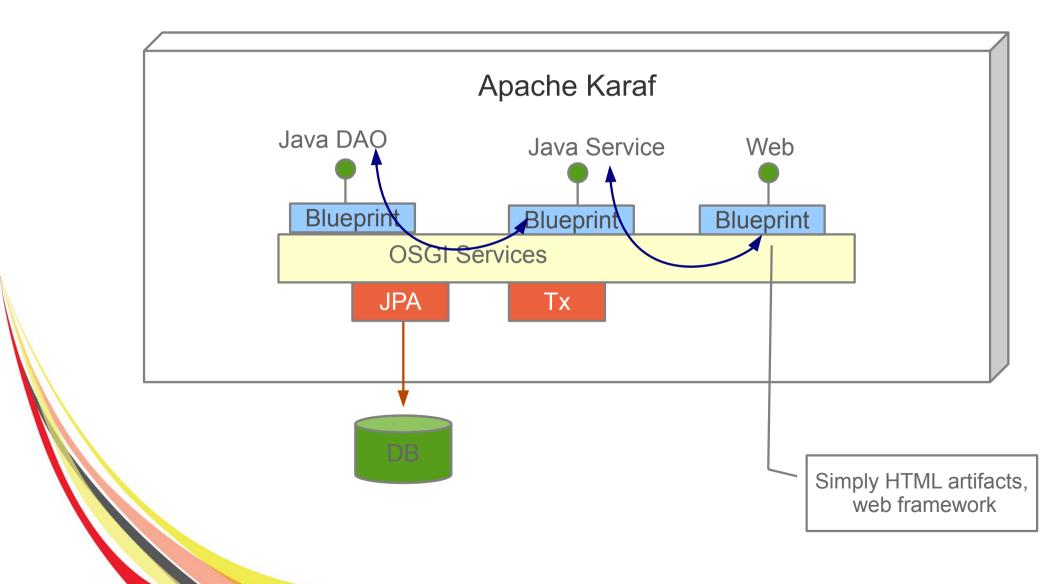

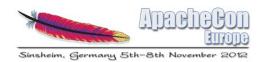

Using Camel for Integration

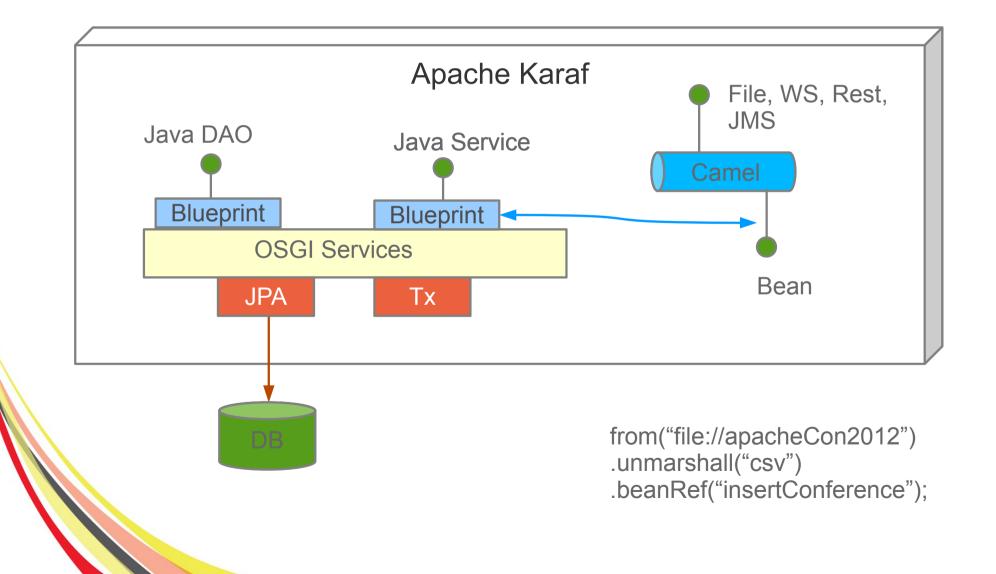

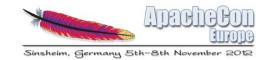

#### Persistence

```
<?xml version="1.0" encoding="UTF-8"?>
<persistence xmlns="http://java.sun.com/xml/ns/persistence"</pre>
            xmlns:xsi="http://www.w3.org/2001/XMLSchema-instance"
            xsi:schemaLocation="http://java.sun.com/xml/ns/persistence
            http://java.sun.com/xml/ns/persistence/persistence 2 0.xsd"
            version="2.0">
   <persistence-unit name="reportIncident" transaction-type="RESOURCE LOCAL">
       org.apache.openjpa.persistence.PersistenceProviderImpl
       <non-jta-data-source>reportincident</non-jta-data-source>
       <class>org.apache.con2012.karafee.model.Incident</class>
       <exclude-unlisted-classes>true</exclude-unlisted-classes>
       properties>
           cproperty name="openjpa.jdbc.SynchronizeMappings"
                     value="buildSchema(SchemaAction='add,deleteTableContents')"/>
           cproperty name="openjpa.Log"
                     value="DefaultLevel=TRACE, Runtime=TRACE, Tool=TRACE, SQL=TRACE"/>
           cproperty name="openipa.jdbc.DBDictionary"
                     value="h2(useSchemaName=true)"/>
           cproperty name="openjpa.jdbc.Schema"
                     value="REPORT"/>
       </properties>
   </persistence>
```

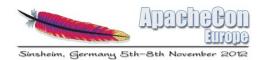

#### DAO

```
public class IncidentDAO {
 private static final Logger LOG = LoggerFactory.getLogger(IncidentDAO.class);
 @PersistenceContext(unitName = "reportIncident", type = PersistenceContextType.EXTENDED)
 private EntityManager em;
 private static final String findIncidentByReference = "select i from Incident as i where i.incidentRef = :ref";
 private static final String findIncident = "select i from Incident as i";
 public List<Incident> findIncident() {
   Query q = this.em.createQuery("select i from Incident as i");
   List list = q.getResultList();
   return list;
 public List<Incident> findIncident(String key) {
   Query q = this.em.createQuery("select i from Incident as i where i.incidentRef = :ref");
   q.setParameter("ref", key);
   List list = q.getResultList();
    return list;
 public Incident getIncident(long id) {
    return (Incident)this.em.find(Incident.class, Long.valueOf(id));
```

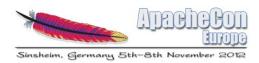

DAO (Spring/Blueprint) using JPA/Hibernate

```
<context:annotation-config/>
<!-- enables interpretation of the @PersistenceUnit/@PersistenceContext annotations providing convenient</p>
    access to EntityManagerFactory/EntityManager -->
<bean class="org.springframework.orm.jpa.support.PersistenceAnnotationBeanPostProcessor"/>
<!-- DAO Declarations -->
<bean id="incidentDAO" class="org.fusesource.devoxx.reportincident.dao.impl.IncidentDAOImpl"/>
<!-- Expose DAO interface as OSGI Service -->
<osgi:service ref="incidentDAO" interface="org.fusesource.devoxx.reportincident.dao.IncidentDAO"/>
<bean id="entityManagerFactory" class="org.springframework.orm.jpa.LocalContainerEntityManagerFactoryBean">
    cproperty name="persistenceUnitName" value="reportIncident"/>
   cproperty name="jpaVendorAdapter" ref="jpaAdapterH2"/>
    cproperty name="dataSource" ref="dataSourceH2"/>
</bean>
```

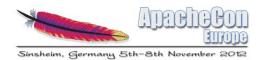

#### Service

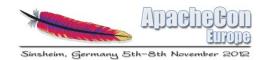

## Java EE

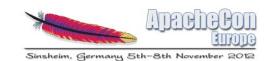

#### Java EE - Specs

- JSR 907 (JTA)
- JSR 196 (JAAS)
- JSR 115 (JACC)
- JavaMail
- JSR 338 (JPA)
- JSR 303 (Bean Validation)
- JSR 299 + 330 (CDI)
- JSR 318 (EJB)

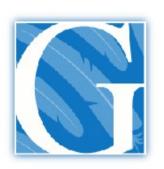

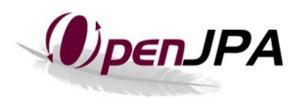

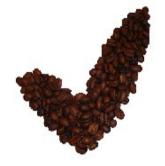

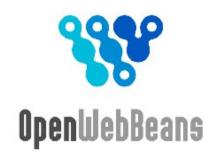

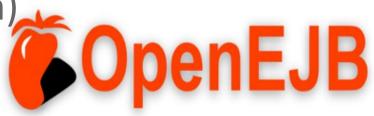

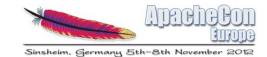

#### Java EE – Specs (next)

- JSR\_315 (servlet)
- JSR 245 (JSP)
- JSR 344 (JSF)
- JSR 914 (JMS)
- JSR 339 (JAX-RS)
- JSR 224 (JAX-WS)
- Connector

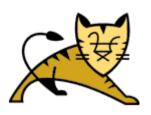

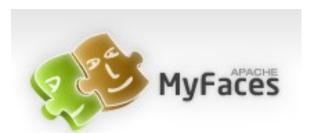

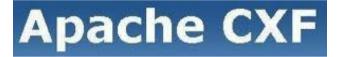

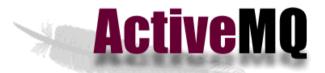

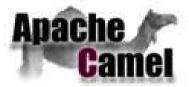

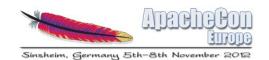

## Java EE & Apache

Supported by Apache foundation projects

**OpenJPA** 

**OpenEJB** 

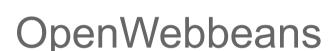

DeltaSpike

**ActiveMQ** 

CXF, Camel

Tomcat, MyFaces

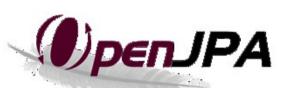

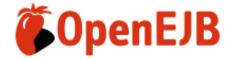

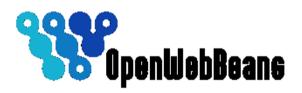

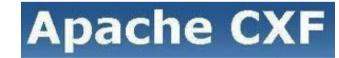

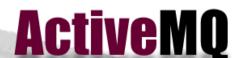

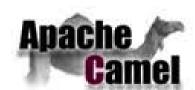

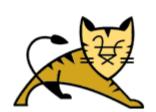

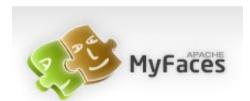

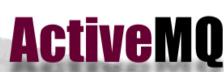

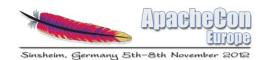

#### Java EE - Concepts

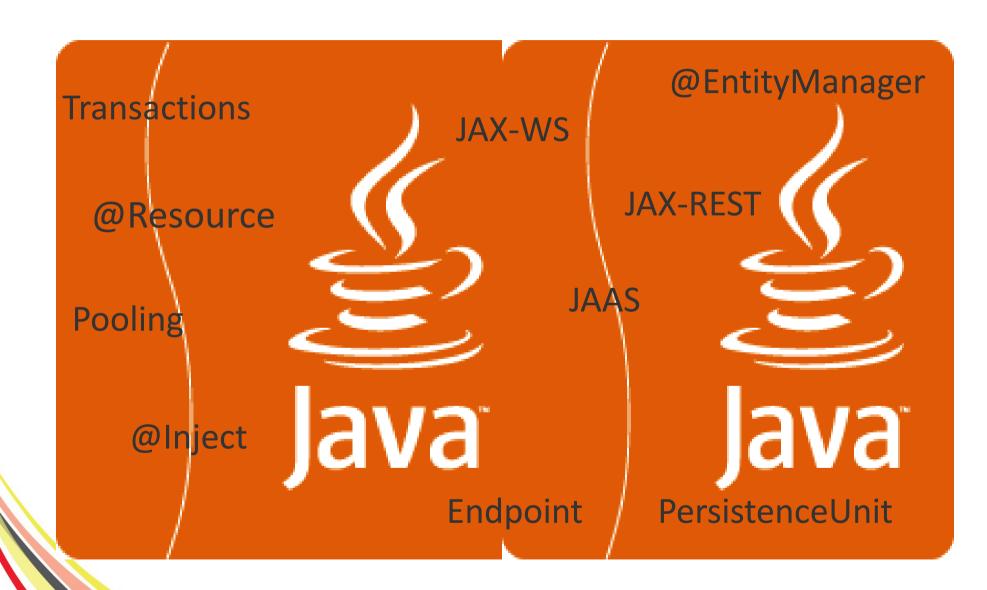

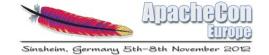

# When Java EE meets OSGI

#### Java EE on Karaf

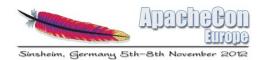

- What is required
  - A Karaf runtime
  - Features (= provisioning)
  - New Karaf command (optional)
- Follow Java EE specs & development guidelines

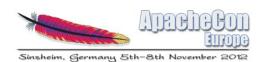

### Karaf plus EE

- Features  $\rightarrow$ 
  - Java EE api + OpenEJB + OpenWebbeans + OpenJPA
- Turn on your Karaf into Java EE world :

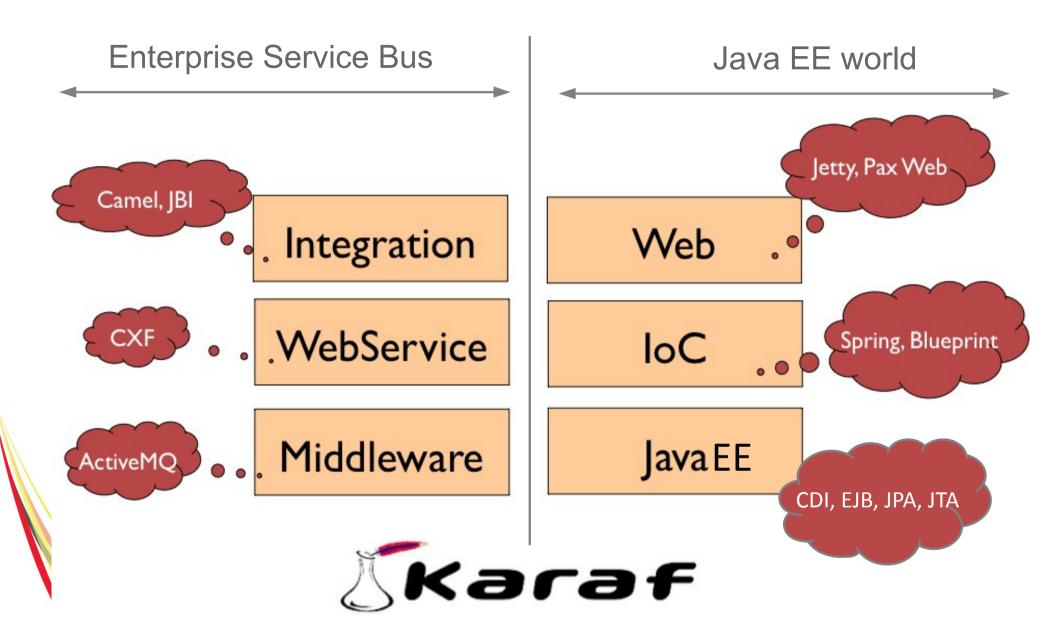

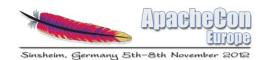

#### Karaf EE Architecture

Architecture (JPA, EJB, CDI)

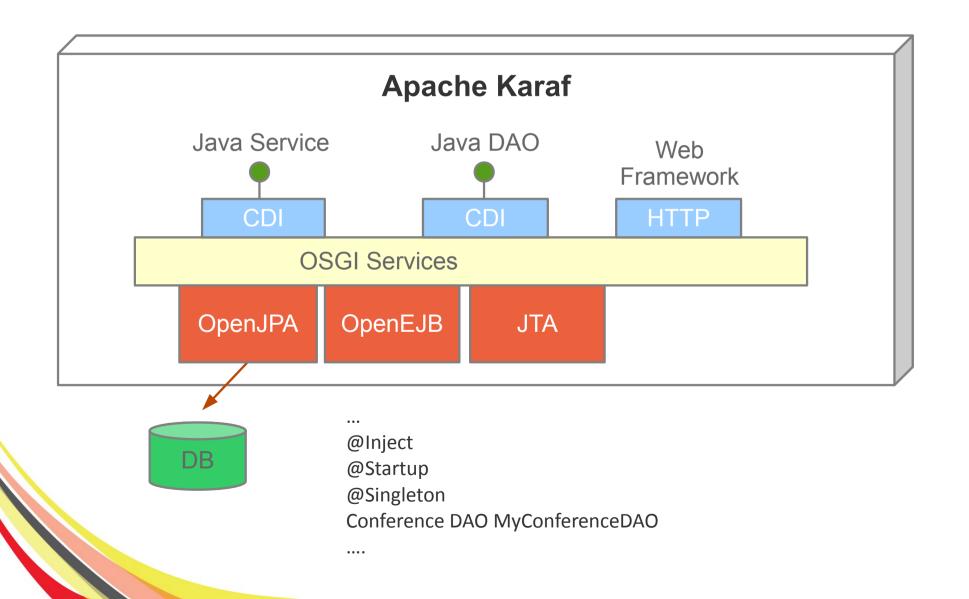

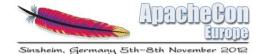

</persistence>

Pers

istence

```
<?xml version="1.0" encoding="UTF-8"?>
<persistence xmlns="http://java.sun.com/xml/ns/persistence"</pre>
             xmlns:xsi="http://www.w3.org/2001/XMLSchema-instance"
             xsi:schemaLocation="http://java.sun.com/xml/ns/persistence
             http://java.sun.com/xml/ns/persistence/persistence 2 0.xsd"
             version="2.0">
  <persistence-unit name="apachecon2012">
    <jta-data-source>jdbc/apachecon2012</jta-data-source>
    <class>org.apache.con2012.karafee.model.Conference</class>
    <class>org.apache.con2012.karafee.model.EntityWithToString</class>
    <exclude-unlisted-classes>true</exclude-unlisted-classes>
    cproperties>
      <!--
      property name="openjpa.jdbc.SynchronizeMappings"
                value="buildSchema(SchemaAction='add.deleteTableContents')"/>
      cproperty name="openjpa.jdbc.SynchronizeMappings"
                value="buildSchema(ForeignKeys=true)"/>
      property name="openipa.Log"
                value="DefaultLevel=INFO, Runtime=INFO, Tool=INFO, SQL=TRACE"/>
      cproperty name="openipa.jdbc.DBDictionary"
                value="h2(useSchemaName=true)"/>
      roperty name="openipa.idbc.Schema"
                value="APACHECON"/>
      <!-- force initialization at startup -->
      roperty name="openejb.jpa.init-entitymanager"
                value="true" />
    </properties>
  </persistence-unit>
```

#### Entity

```
@NamedQueries({
        @NamedQuery(name = "Conference.findAll", query = "select i from Conference i"),
        @NamedQuery(name = "Conference.findByKey", query = "select i from Conference i where i.ref = :key"),
        @NamedQuery(name = "Conference.countAll", query = "select count(i) from Conference i")
})
@Entity
@Table(name = "T CONFERENCE")
public class Conference extends EntityWithToString implements Serializable {
    private static final long serialVersionUID = 1L;
    @Id
    @GeneratedValue(strategy= GenerationType.AUTO)
    @Column(name = "CONFERENCE ID")
    private long id;
    @Column(name = "REF", length = 55)
    private String ref;
    @Column(name = "GIVEN NAME", length = 35)
    private String givenName;
```

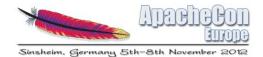

DAO

```
J@Lock(LockType.READ)
@Singleton
public class ConferenceRepository {
    @PersistenceContext(unitName = "apachecon2012")
    private EntityManager em;
    @Inject
    private RepositoryMonitoring monitor;
    public Conference store(final Conference conference) {
        em.persist(conference);
        em.flush():
        monitor.inc():
        return conference;
    public void delete(final long id) {
        em.remove(id);
    public Conference findById(long id) {
        return em.find(Conference.class, id);
    public List<Conference> findAll() {
        return em.createNamedQuery("Conference.findAll", Conference.class).getResultList();
    public List<Conference> findAll(final int first, final int count) {
        return em.createNamedQuery("Conference.findAll", Conference.class)
                    .setFirstResult(first)
                    .setMaxResults(count)
                    .getResultList();
```

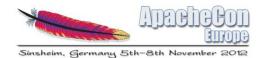

Service @Lock(LockType.READ)

```
@Singleton
public class ConferenceServiceImpl implements ConferenceService {
    private static final Logger LOG = LoggerFactory.getLogger(ConferenceServiceImpl.class);
    @Inject
    private ConferenceRepository conferenceRepository;
    public void store(Conference conference) {
        conferenceRepository.store(conference);
    public void delete(long id) {
        conferenceRepository.delete(id);
    @Override
    public long totalNumber() {
        return conferenceRepository.countAll();
    public Conference findById(long id) {
        return conferenceRepository.findById(id);
    public List<Conference> findAll() {
        return conferenceRepository.findAll();
```

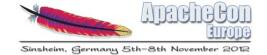

# **DEMO & Conclusion**

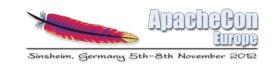

- Karaf EE = Combine multi-lightweight containers of Karaf with Java EE world
- Allow to develop modular projects
- Capitalize your Java EE knowledge
- Convergence between, best of both technologies OSGI & Java EE

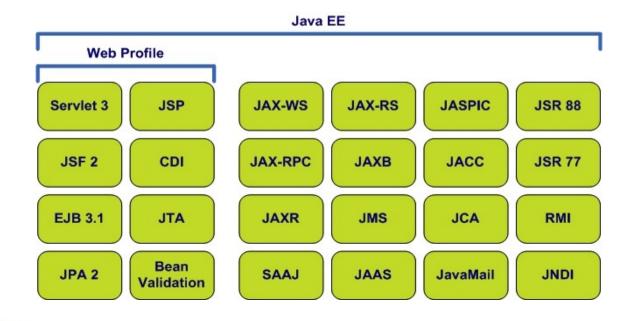

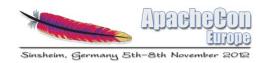

## Questions

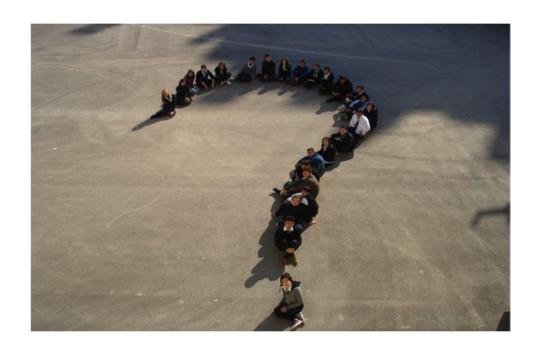

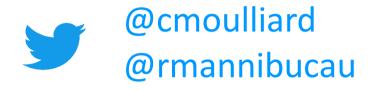

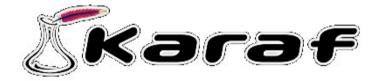

Karaf with EE –
http://repo1.maven.org/maven2/org/apac
he/openejb/apache-karafee/